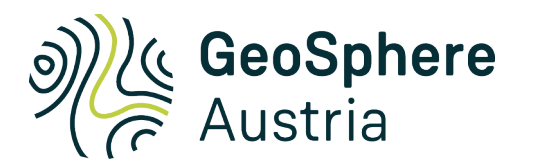

# Antelope databases

a few thoughts

#### Seismological Service Nikolaus Horn

nikolaus.horn@geosphere.at

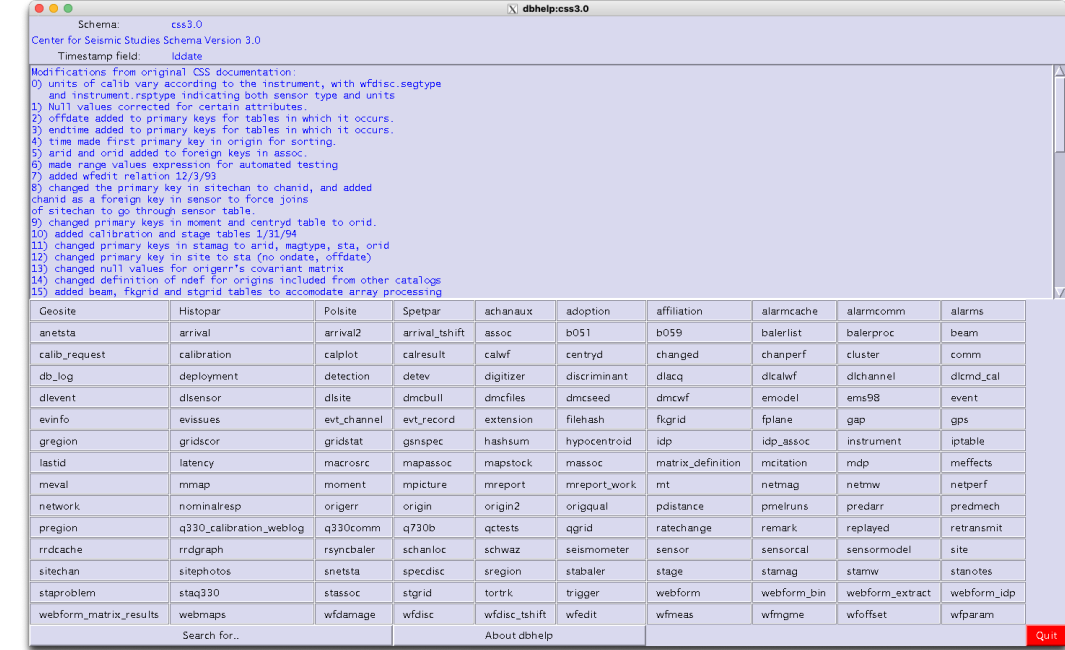

June 5, 2023

# schema basics

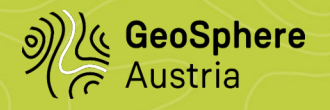

schema is made up of

- attributes
	- name, type, format
	- units, range, null, description, detail optional
- relations
	- name, fields
	- primary, alternate, foreign keys optional
	- defines, separator, description, detail optional

rules for schema definition unclear what are the rules for Units, Range,…?

definitions possible in files at various locations \$ANTELOPE/data/schemas/<schemaname> \$ANTELOPE/data/schemas/<schemaname>.ext/\* \$ANTELOPE/contrib/data/schemas/<schemaname> \$ANTELOPE/contrib/data/schemas/schemaname.ext/\* \$SCHEMA\_DIR/<schemaname> \$SCHEMA\_DIR/<schemaname>.ext/\*

```
Attribute tmeas
Time (17)
Format ( "%17.5f" )
Null ( "-9999999999.99900" )
Units ( "Seconds" )
Description ( "epoch time" )
Detail {
     Epoch time of a discrete measurement 
     made on waveform data
}
;
```
same attribute can be defined multiple times requires **identical** formatting previously defined attributes can be used how to avoid duplicated definitions ?

error messages sometimes misleading meaningless definitions possible

# schema verification

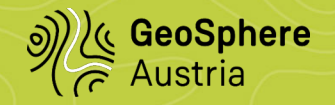

#### new utility **check\_schema**

iterate over all files that make up the schema

- check attributes
	- null reasonable
	- field sizes make sense
	- type corresponds with formatting and null value
	- $\bullet$ ...
- check if attribute definitions identical

if no serious problems so far ↵ iterate over all tables and check if key make sense

- iterate over all relation
	- check if keys make sense
- iterate over all attributes
	- check null values
	- check if attribute is used in any relation

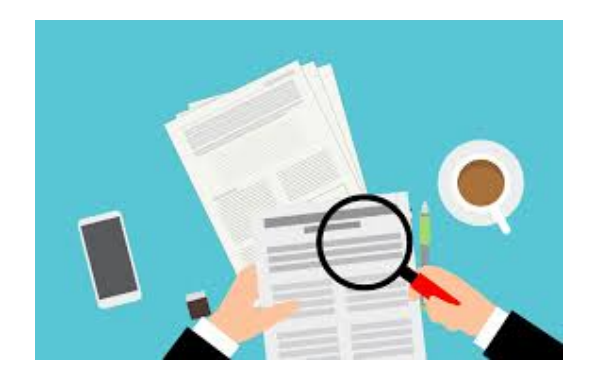

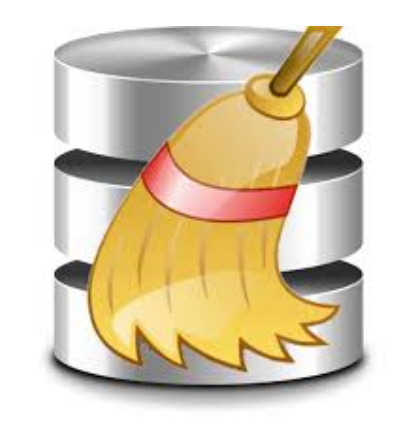

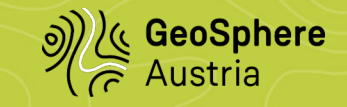

etype in origin – should be in event mb, ml, ms in origin confusing

event info missing – would be nice to have evname/evmag/evurl/evtype various flavours exist in contributed tables

event.evname too short

preferred "magnitude" missing

no clear "order" of magnitudes

site/sitechan/sensor/instrument

- note really intuitive
- ondate::offdate ⇔ time::endtime
- sta/chan  $\Leftrightarrow$  chanid

#### wfid

• what is it good for?

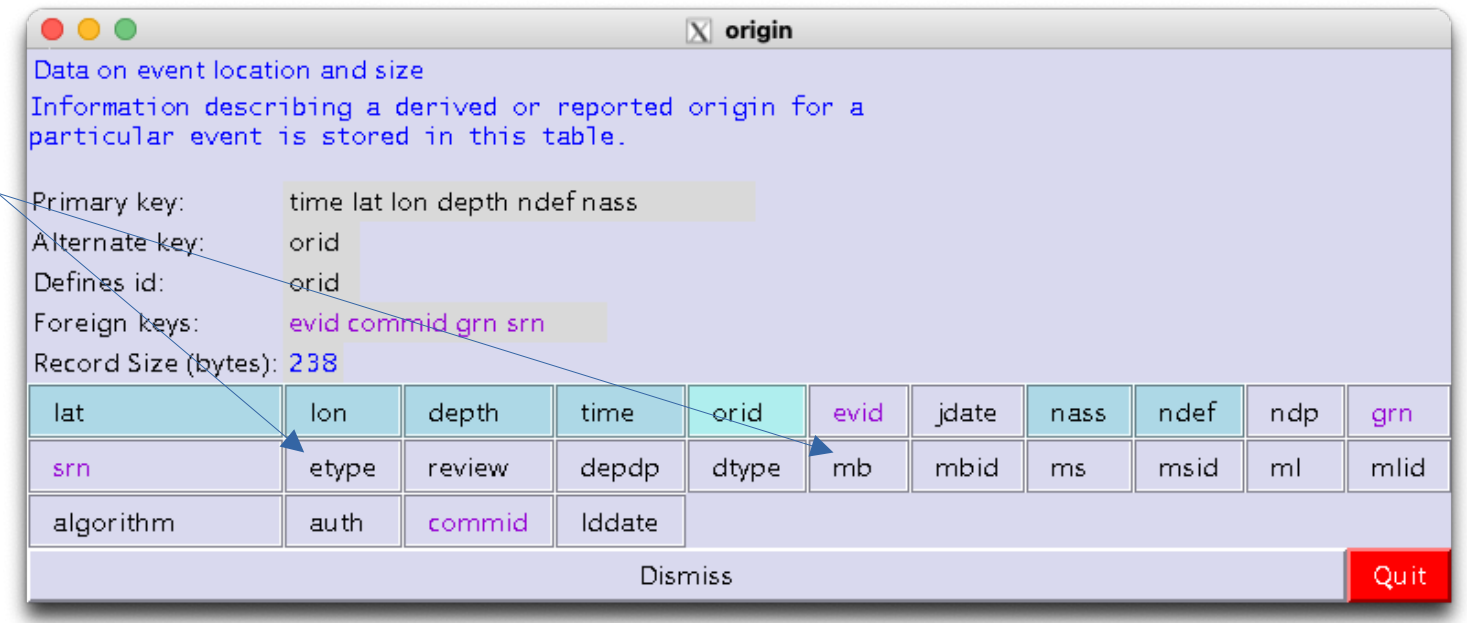

calibration

- wfdisc.calib
- calibration.calib
- seismometer.calib
- instrument.ncalib

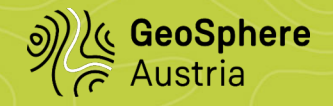

#### **evinfo** – event info missing in event

- etype
- levname / sevname
- puburl / privurl
- magnitude / magtype / magid

#### **meffects** – macroseismic effects

- heard, felt  $\rightarrow$  lights, liquefaction
- specify uncertainites

### **origqual** - origin quality

- mindist/maxdist
- azgap/azgap2
- nsta def
- nsta30/nsta125  $\rightarrow$  nsta300

#### **pregion**/**pdist** – cache geographical search results

- join keys: id/id\_name
- allows for different types (e.g. city/province)

#### **filehash**/**hashsum** – checkums

- hash
- method
- length

#### **evissues** – event issues

- issue
- source of problem
- time checked/fixed
- open/closed

#### **staproblem** – site problems

- sta time::endtime
- class
- description

#### **meval/massoc/mdp/mmap/mreport –** macroseimic stuff

- multiple evaluations possible
- holds raw felt reports to evaluations

## homegrown extensions - continued

#### **extension** – generic table for "whatever"

- join on key (key value)
- numeric value / unit
- string

#### **evt\_record/evt\_channel**– triggered waveforms

- time::endtime triggertime
- filename
- channelwise statistics (min/max/...)

#### Problems

- extensions generally poorly documented
- avoid collision of fieldnames
- each problem a new table  $\rightarrow$  so many tables

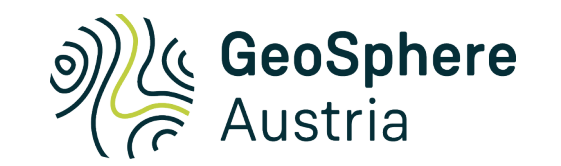

# questions?

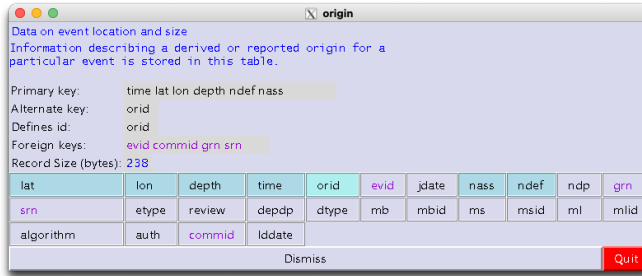

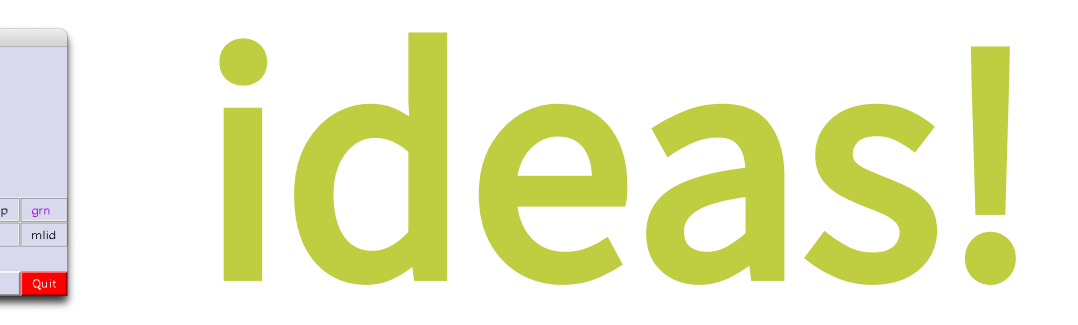

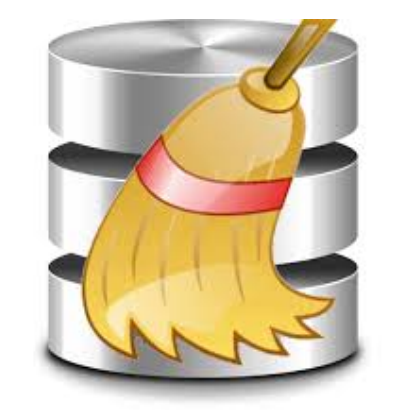

Seismological Service Nikolaus Horn nikolaus.horn@geosphere.at